Руководителям организаций, участвующих в электронном обмене с Банком России (по списку рассылки)

О тестировании перехода на резервное решение

### Информационное сообщение ВН-16-4-6-1/941 от 05.02.2024

Центр эксплуатации платежной системы Департамента информационных технологий информирует участников обмена (далее - УО) о том, что на стенде совмещенного тестирования (далее – ССТ) подсистем РАБИС-НП уровня КЦОИ в период с 20.02.2024 по 21.02.2024 запланировано тестирование перехода функционирования автоматизированной системы платежной системы Банка России (далее - АС ПС БР) с основного решения (далее - ОР) на резервное решение (далее - РР) платежной системы Банка России.

Регламент функционирования ССТ размещен на сайте Банка России [www.cbr.ru/development/mcirabis/](http://www.cbr.ru/development/mcirabis/) в разделе «Регламенты по тестированию».

Особенности работы и порядок перехода на РР платежной системы Банка России в случае нарушения штатного функционирования автоматизированной системы, обеспечивающей функционирование платежной системы Банка России в соответствии с Положением Банка России от 24.09.2020 №732-П «О платежной системе Банка России», представлены в Приложении 1.

В Приложении 2 даны рекомендации по настройкам ПК АРМ КБР и ПП АРМ КБР-Н. В Приложении 3 представлен сценарий проверок при переходе на РР.

Данное сообщение будет размещено на сайте Банка России [www.cbr.ru/development/mcirabis/](http://www.cbr.ru/mcirabis/) в разделе «Информация о работе платежной системы Банка России».

Контактные данные Единой службы поддержки пользователей (далее - ЕСПП) Департамента информационных технологий:

многоканальный телефон - 8 (495) 957-80-01; адрес электронной почты - [helpdeskmci@cbr.ru.](mailto:helpdeskmci@cbr.ru)

Приложение: 3 файла.

Заместитель директора Департамента – директор Центра эксплуатации платежной системы Департамента информационных технологий М.Н. Шашлов

#### Особенности работы и порядок перехода АС ПС БР на РР

В случае нарушения работы АС ПС БР предусмотрена возможность перехода АС ПС БР на РР. При принятии Банком России решения о переходе на РР в период с 18.03.2024 до 23.09.2024.

В адрес клиентов Банка России направляется электронное сообщение (далее - ЭС) ED819 - «Уведомление Участников», что в АС ПС БР будет осуществлен переход на РР.

1. После этого обмен с клиентами прекращается и осуществляется переход на РР.

2. После завершения перехода АС ПС БР на РР в адрес клиентов Банка России направляется сообщение ЭС ED819 - «Уведомление Участников», что в АС ПС БР осуществлен переход на РР.

3. Сообщения, направленные в АС ПС БР в период перехода на РР, могут быть обработаны с задержкой до 60 минут и ответные сообщения будут направлены клиентам Банка России только после завершения перехода на РР.

4. Клиентам Банка России - УО необходимо принять информацию из АС ПС БР и осуществить сверку с данными своих информационных систем.

5. Клиенты БР могут осуществить выверку состояния своих документов, направляя ЭС (Запрос извещения об операциях по счету) с запросом на получение информации по счету в ответном ЭС (Извещение об операциях по счету) и/или отчета об операциях по счету для выверки документов дня участников.

6. Если в результате выверки выявлены различия, клиенты БР могут обратиться в ЕСПП для регистрации инцидента в адрес ЦЭПС ДИТ для совместной выверки, внесения изменений (в случае необходимости) и повторной выверки.

По результатам положительной выверки информации можно приступать к продолжению выполнения операций в текущем ОД.

При осуществлении обмена ЭС с РР, УО должны учитывать следующие ограничения:

1. При отрицательном результате контроля УСТ по составителю ЭПС, если в реквизите «Дата окончания действия акцепта» (п.27.5. таблицы реквизитов Справочника участников платежной системы для УСТ) указана дата окончания действия заявления о заранее данном акцепте в соответствии с «Идентификатором договора» и не превышает дату составления ЭПС, такое ЭПС исключается с КИ = 8400.

2. Проведение дополнительного контроля значений реквизитов распоряжений о переводе денежных средств в уплату платежей в бюджетную систему Российской Федерации, направленных составителем распоряжения в электронном виде (контроли по  $107\mathrm{H}^1$ ), осуществляется по технологии предыдущего выпуска.

3.ЭС (Платежное поручение), принятое в РР от КО (ФК) с заполненными реквизитами (Признак перевода средств физическим лицом в свою пользу) и/или (Категория платежа), исключается по входному контролю с КИ = 1200 «Нарушен формат ЭС (пакета ЭС)».

 $\overline{a}$ 

<sup>1</sup> Приказ Минфина России от 12.11.2013 № 107н «Об утверждении Правил указания информации в реквизитах распоряжений о переводе денежных средств в уплату платежей в бюджетную систему Российской Федерации»

Приложение 2

#### Рекомендации по настройкам ПС КБР

1. При переходе АС ПС БР на функционирование в режиме РР клиенты Банка России – УО продолжают использовать программные средства клиента Банка России - ПК АРМ КБР, ПП АРМ КБР-Н (ПС КБР), разработанные для Альбома УФЭБС версии 2024.2.

2. Уникальный идентификатор составителя АС ПС БР при переходе в режим РР – **не изменяется**. При направлении ЭС в адрес РР ССТ все клиенты, должны оставить в соответствующих настройках для поля <TO:…> служебного конверта, логический адрес получателя uic:4583001999**11**. Также для всех исходящих ЭС из РР (ответы на ЭС, регламентные ЭС) в поле <FROM…> служебного конверта, логический адрес отправителя будет указываться uic:4583001999**11**. В случае перехода на РР в условиях промышленной эксплуатации уникальный идентификатор составителя АС ПС БР также не должен изменяться и остаться, соответственно, uic:4583001999**00.**

3. Для взаимодействия с РР необходимо использовать отдельный комплект сертификатов ключей платежного контура, который предварительно должен быть загружен в локальные справочники сертификатов клиентов. В противном случае ответные ЭС будут исключаться с сообщением об ошибке ED201 c КИ 0201 «Невозможно проверить ЗК или их количество не соответствует требуемому». Для проверки наличия сертификатов ключей по взаимодействию с РР следует открыть локальный справочник и убедиться в наличии сертификатов, имеющих в поле «Владелец: Организация» текст «*(резервное решение)*».

В настоящее время сертификаты ключей по взаимодействию с РР размещены в штатном файле обновления объектов СКАД «Сигнатура» на сайте Банка России [http://cbr.ru/development/mcirabis/:](http://cbr.ru/development/mcirabis/)

- в разделах «Информация для клиентов Банка России при подключении к электронному обмену» - «Дополнительная информация для клиентов Банка России Московского региона при подключении к электронному обмену»:

- промышленные сертификаты ключей – «Сертификаты действующих ключей Банка» - «14\_УО»;

- тестовые сертификаты ключей – «Сертификаты тестовых ключей Банка» - «T14\_КЦОИ».

ЦЭПС ДИТ обращает внимание, что в данных разделах размещены сертификаты ключей Банка России для клиентов Московского региона в соответствии с Договором обмена, комплексным договором банковского обслуживания с ГУ по ЦФО. УО других регионов всю необходимую информацию рекомендуется получать в подразделениях Банка России своего региона.

# Приложение 3

## Сценарий проверок при переходе на РР

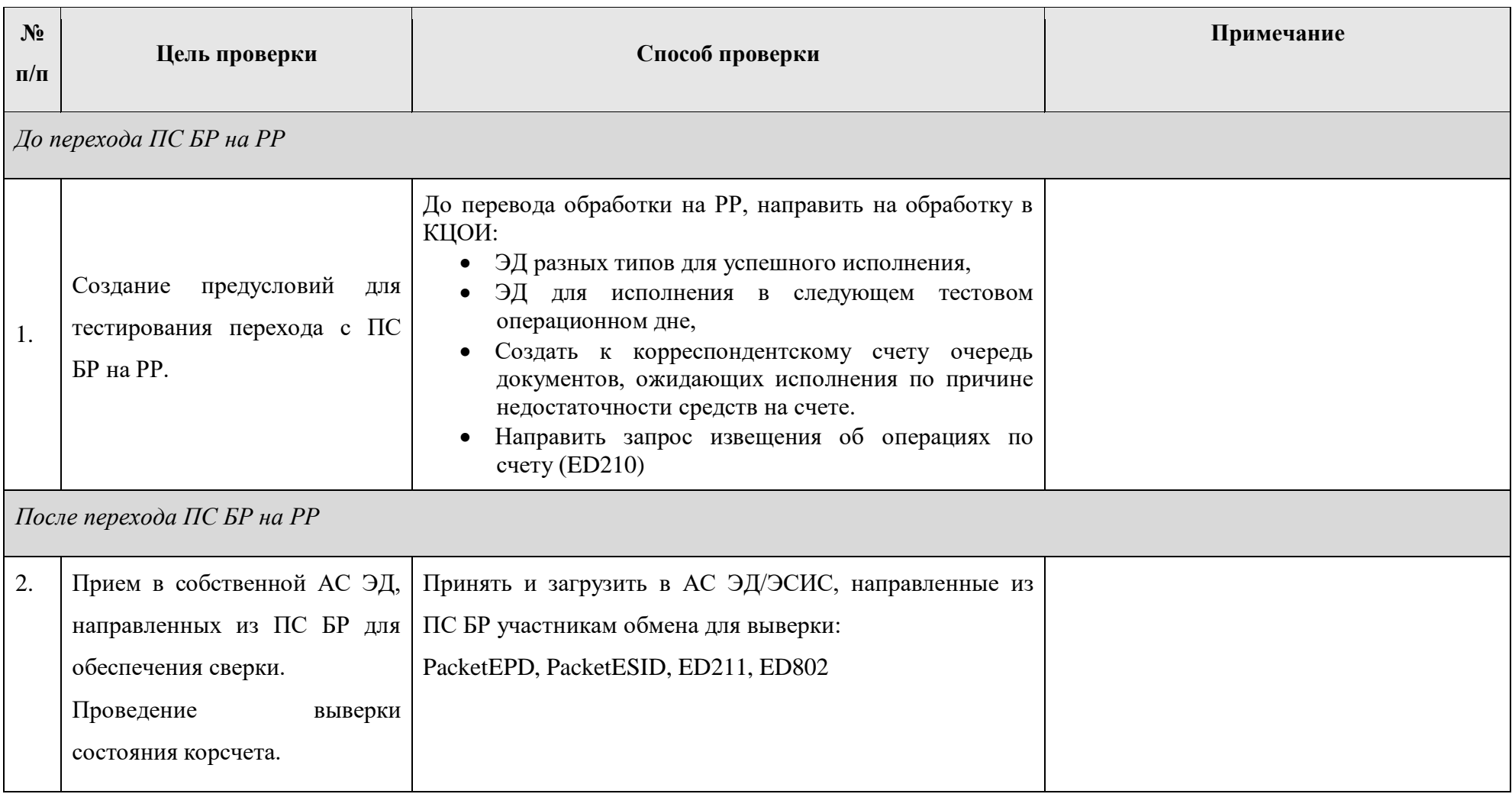

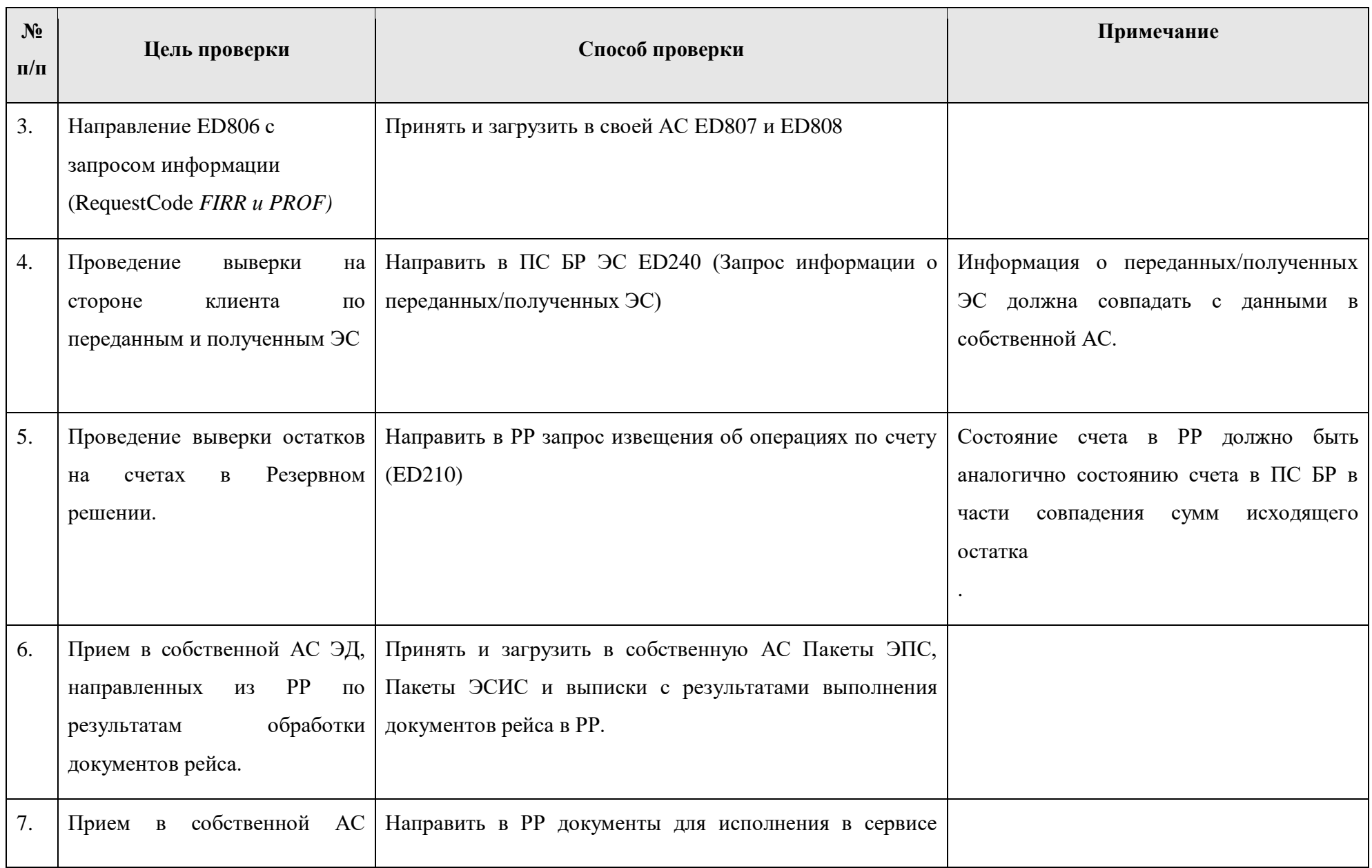

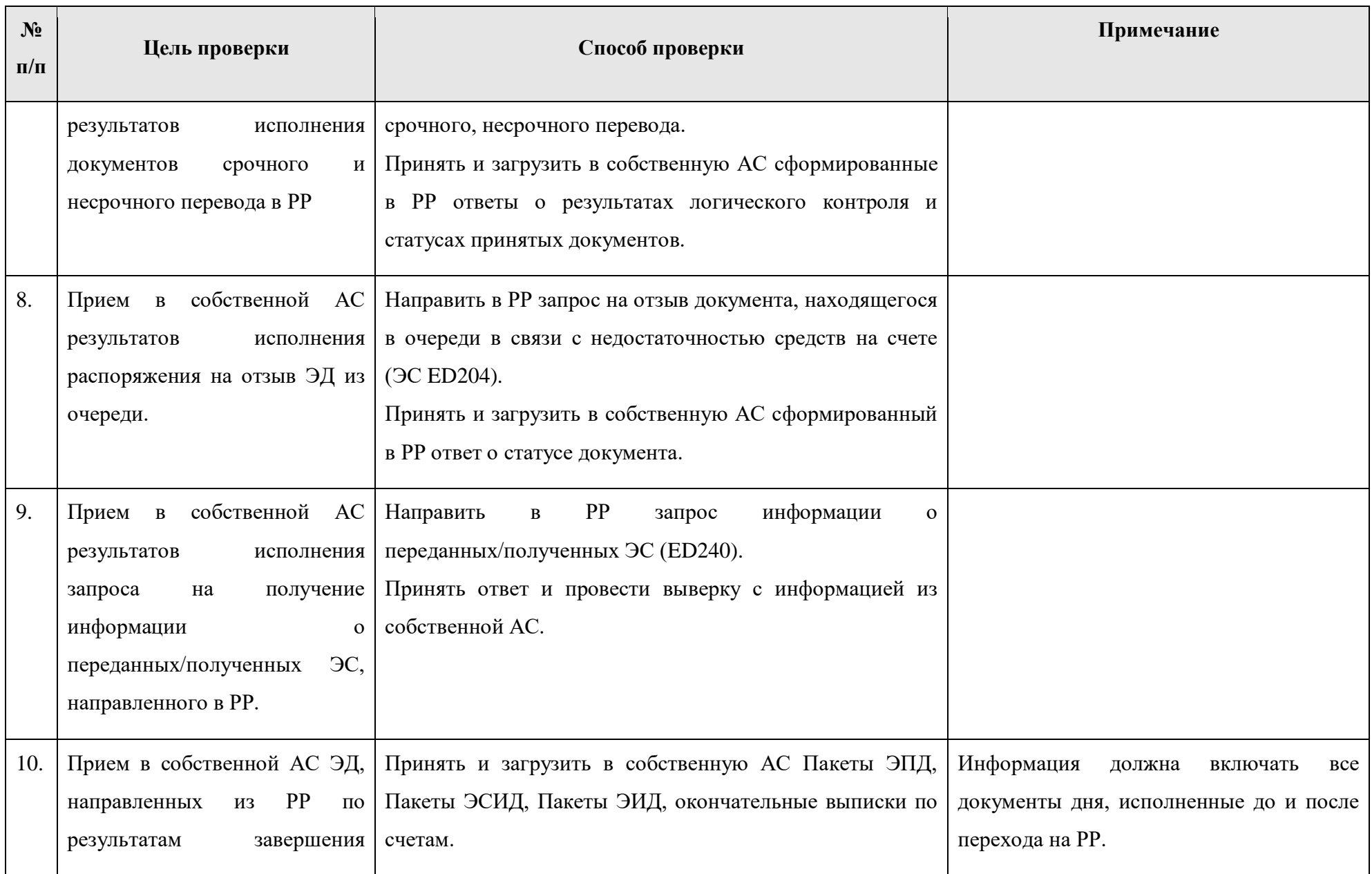

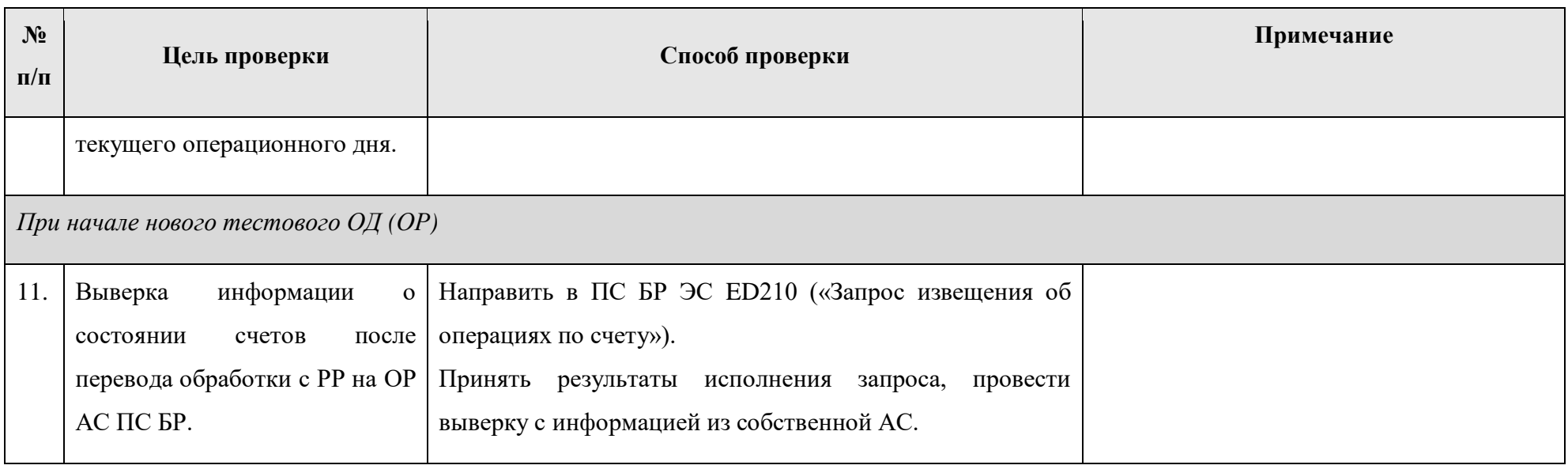